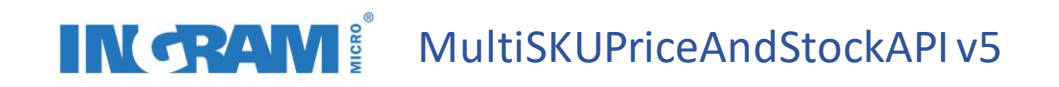

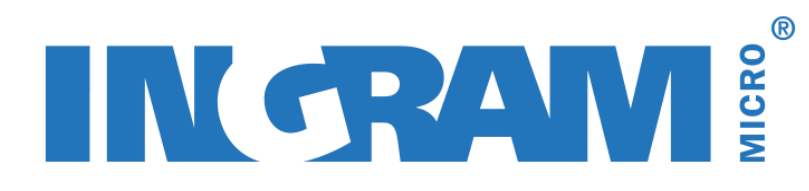

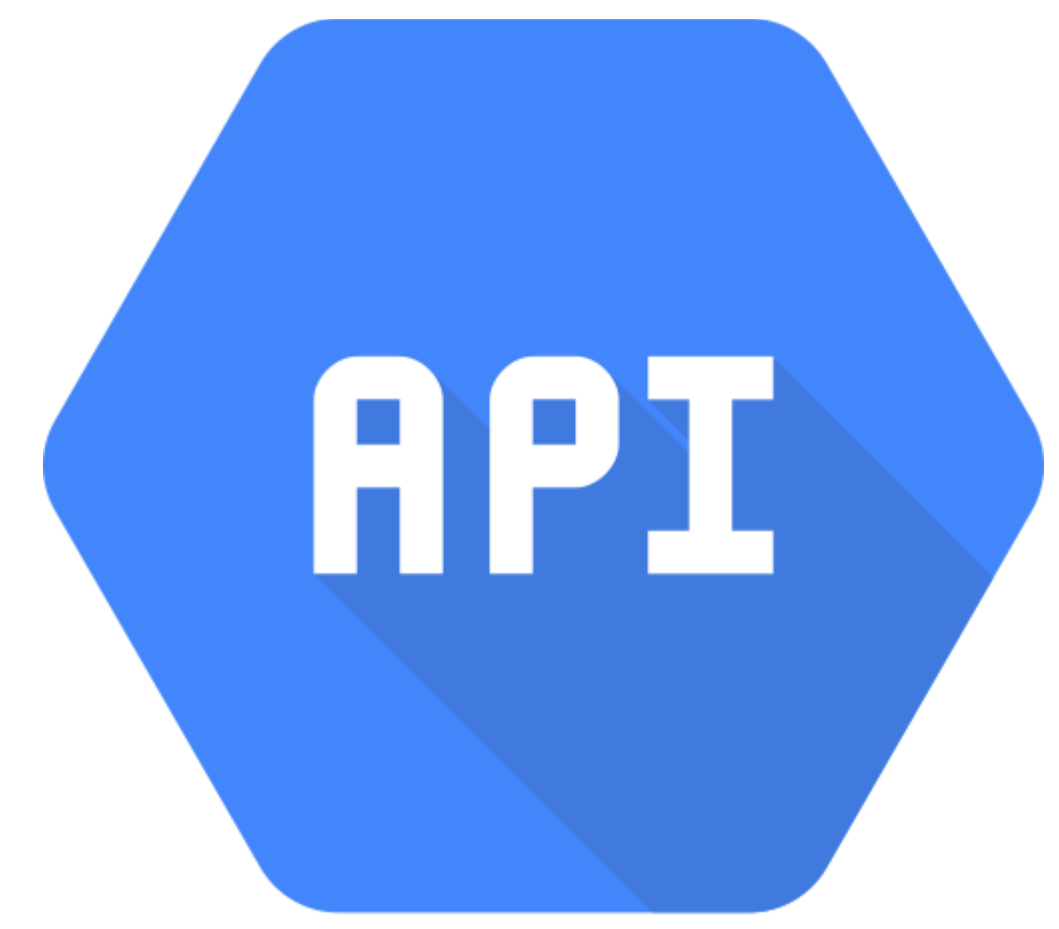

# **MultiSKUPriceAndStockAPI v5**

 $\odot$  Ingram Micro EMEA 2020  $\left( \begin{array}{c} 1 \\ 1 \end{array} \right)$ 

# IN CRAM<sup><sup>2</sup></sup> MultiSKUPriceAndStockAPIv5

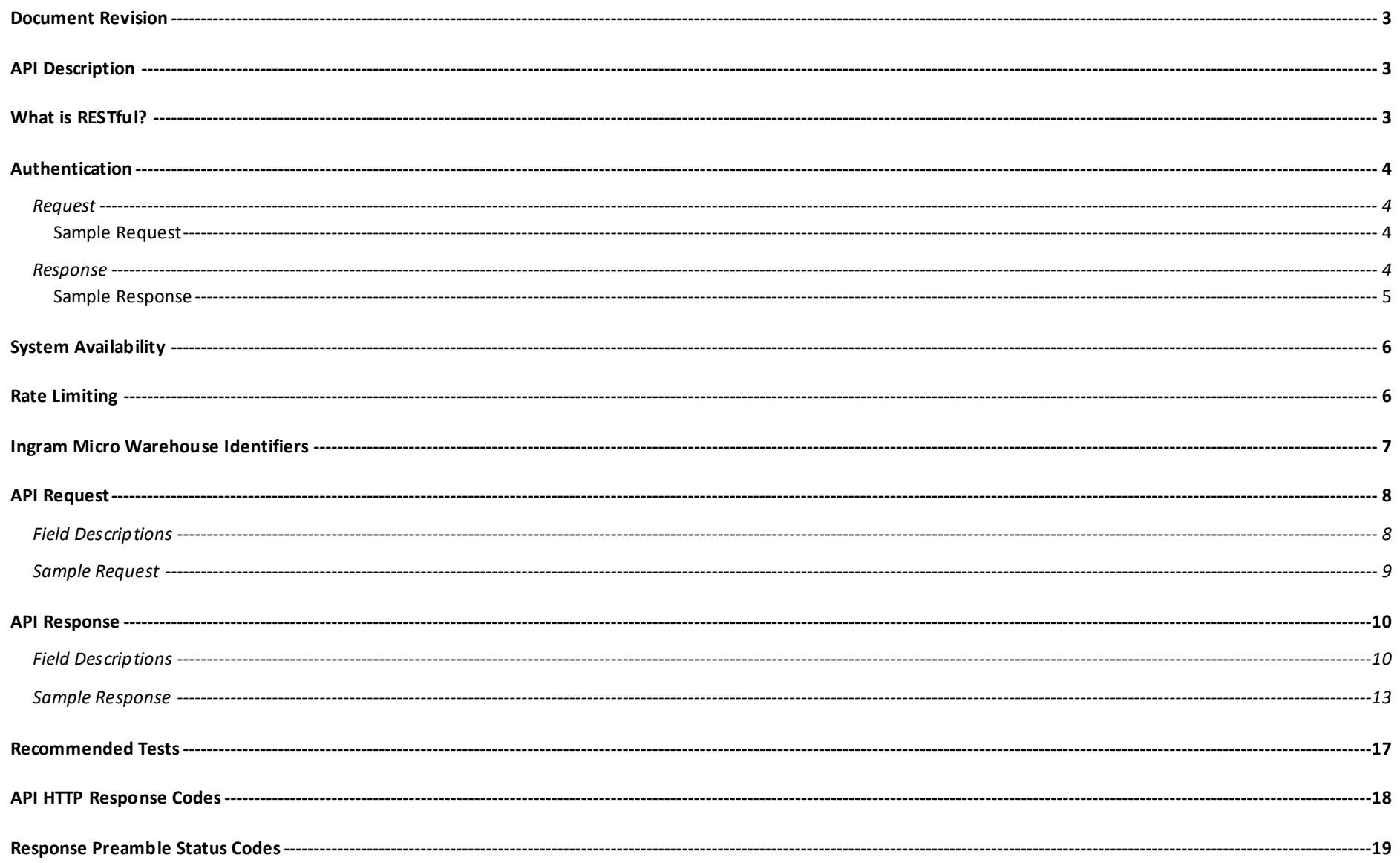

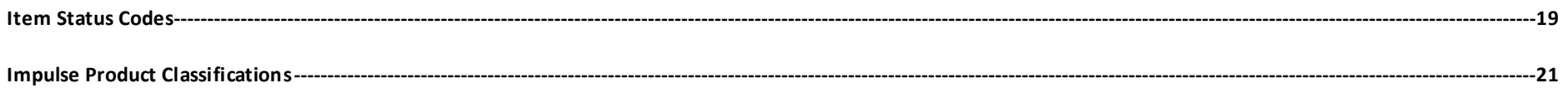

#### <span id="page-2-0"></span>Document Revision

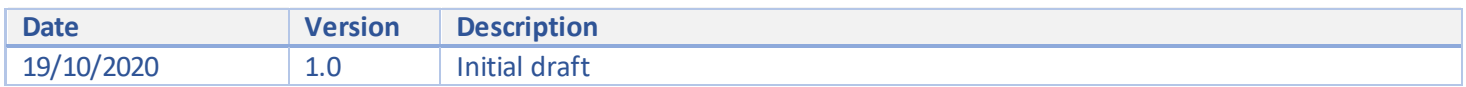

#### <span id="page-2-1"></span>API Description

MultiSKUPriceAndStockAPI is a RESTful API which provides real-time price and stock availability information for up to 50 product items per call. This API should be called on an ad-hoc basis when the latest price and inventory information is required. Customers requiring bulk catalogue updates should utilize the Ingram Micro FTP price and availability files. Your local ecommerce representatives can provide further details on the FTP service.

#### <span id="page-2-2"></span>What is RESTful?

Representational State Transfer (REST) is a software architectural style that defines a set of constraints to be used for creating Web services. Web services that conform to the REST architectural style, called RESTful Web services (RWS), provide interoperability between computer systems on the Internet. RESTful Web services allow the requesting systems to access and manipulate textual representations of Web resources by using a uniformand predefined set of stateless operations.

#### <span id="page-3-0"></span>Authentication

API authentication is provided through OAuth 2.0. OAuth 2.0 is an authorization type that enables you to approve an application that contacts another application for you without exposing your password. A token is requested from the Access Token URL by providing the App ID and Client Secret assigned to your application in the Ingram Micro Partner Central portal. The issued token is valid for 24 hours and should be included in the AuthorizationHTTP header when calling the API.

#### <span id="page-3-1"></span>Request

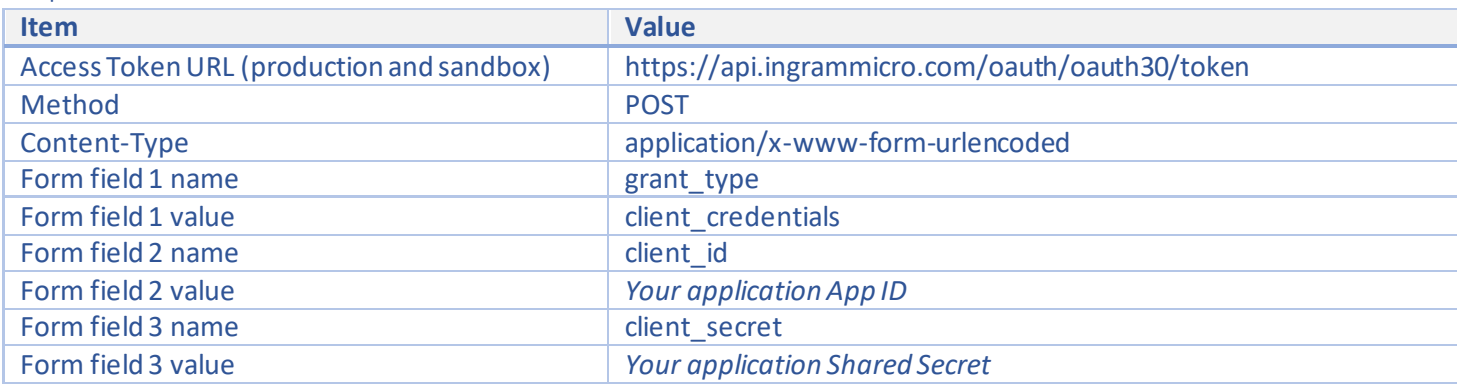

#### <span id="page-3-2"></span>Sample Request

POST https://api.ingrammicro.com/oauth/oauth30/token

grant\_type=client\_credentials=&client\_id=W83TU6HBE9cOVdwB6ngroBnV4Lrw2KBI&client\_secret=nqZJXval4dWI3SXf

#### <span id="page-3-3"></span>Response

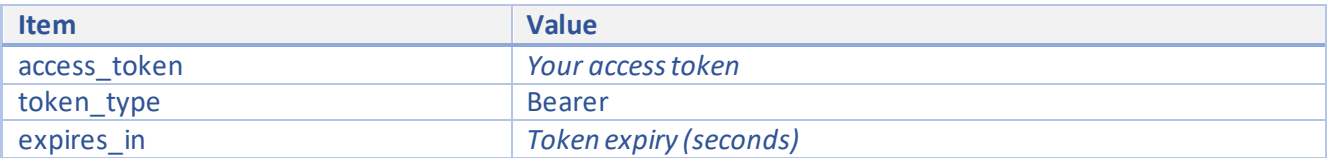

<span id="page-4-0"></span>Sample Response

{

}

```
 "access_token": "ml3aA1Z62Yi1R6k634hl9Ga84lmz",
 "token_type": "Bearer",
 "expires_in": "86399"
```
#### <span id="page-5-0"></span>System Availability

During normal operating conditions, APIs should be available during weekdays between the times listed in the table below. Ingram Micro endeavours to limit planned maintenance activities to evenings and weekends. These outages will be communicated in advance where possible. API availability may be limited during weekends and public holidays.

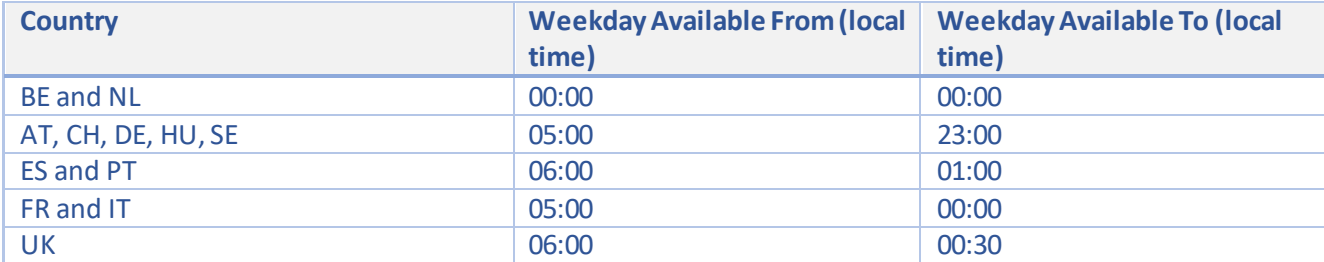

#### <span id="page-5-1"></span>Rate Limiting

This API is subject to rate limiting. Rate limiting ensures fair access to API resources for all users and prevents performance degradation due to excessive transaction volumes.

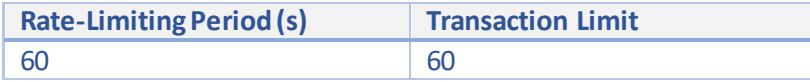

Rate limits can be monitored by checking special HTTP headers returned in the API response

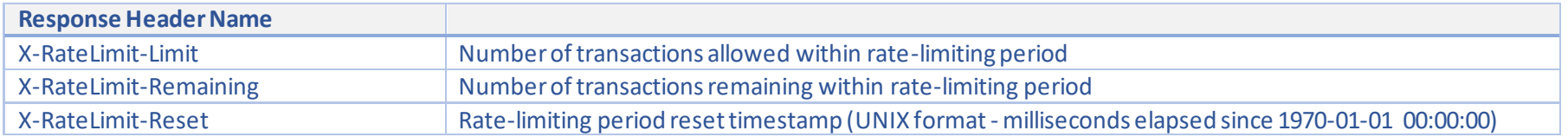

If a rate limit is exceeded, an HTTP 429 response code will be returned (Too Many Requests). No further API calls will be allowed until the rate limiting reset period is reached.

#### <span id="page-6-0"></span>Ingram Micro Warehouse Identifiers

Warehouse identifiers are used in several APIs such as MultiSKUPriceAndStockAPI and OrderCreateAPI. The table below provides a cross-reference for the codes provided in these messages. Please note that only certain product ranges can be ordered directly from the central warehouse. Your local ecommerce representative can advise on options for identifying these products via the FTP price file service.Only products listed as available in the local/central warehouse are available to order.

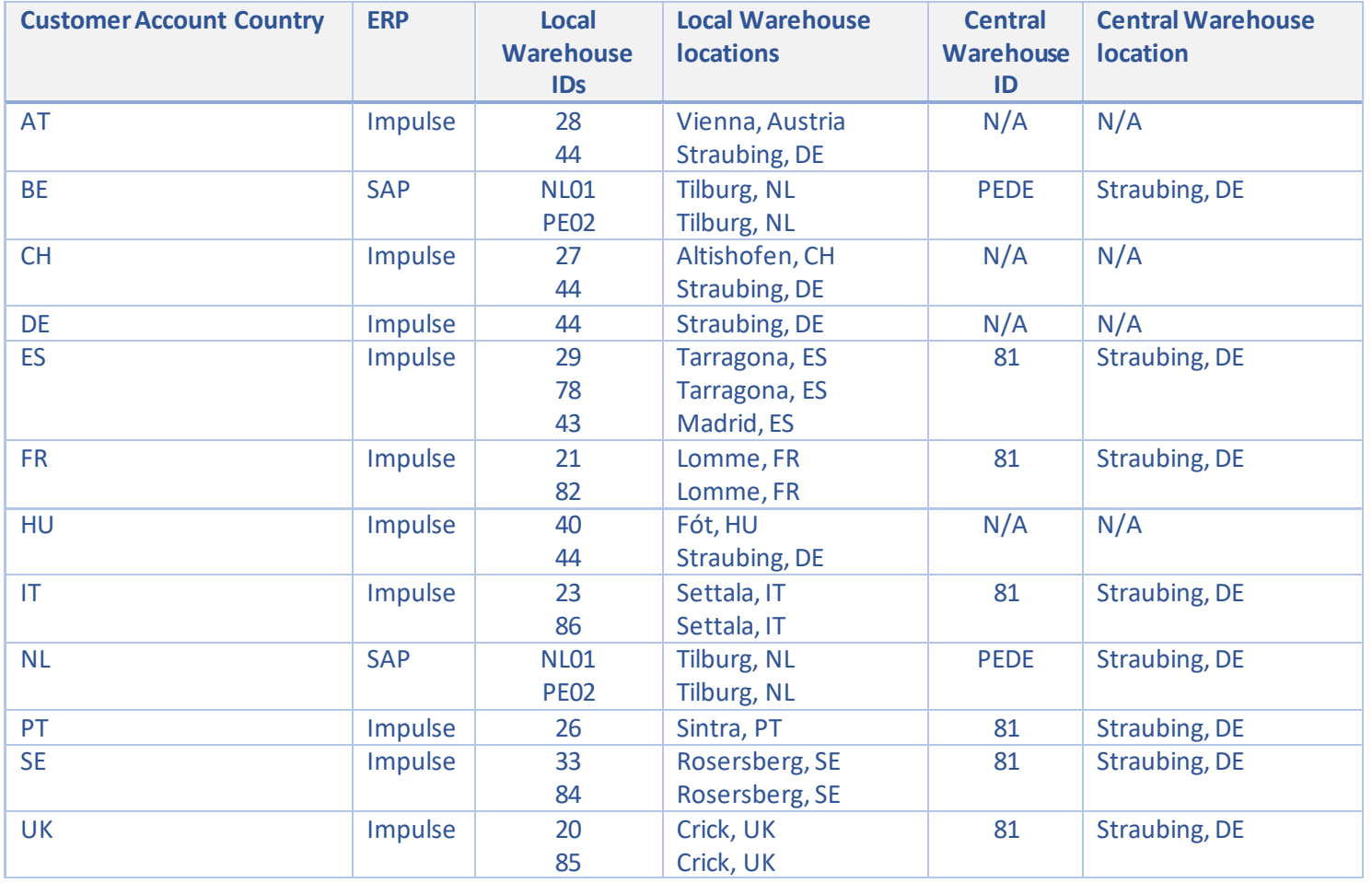

### <span id="page-7-0"></span>API Request

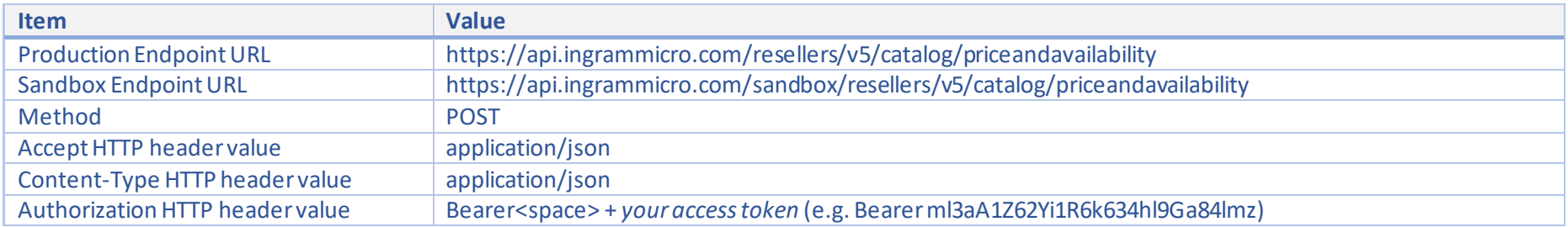

#### <span id="page-7-1"></span>Field Descriptions

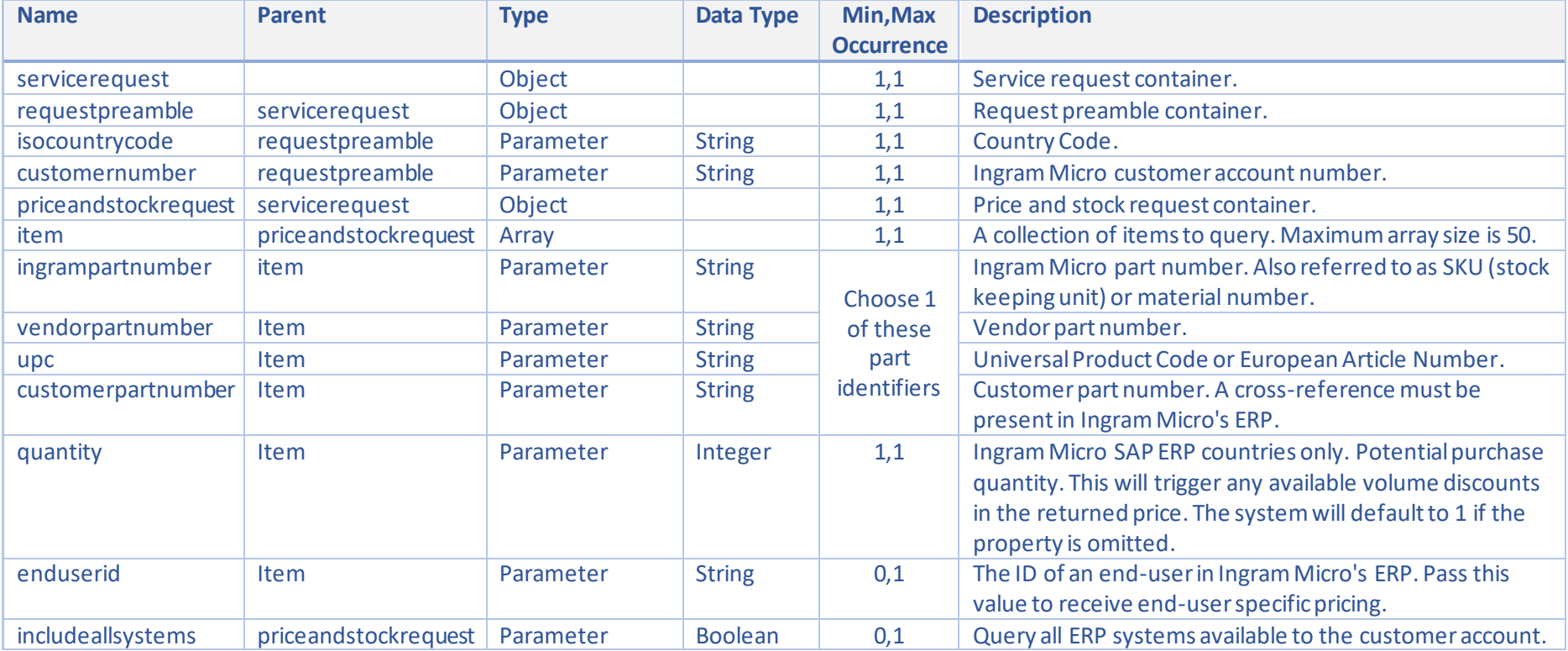

<span id="page-8-0"></span>Sample Request

```
POST https://api.ingrammicro.com/resellers/v5/catalog/priceandavailability
{
   "servicerequest": {
     "requestpreamble": {
       "isocountrycode": "UK",
       "customernumber": "20-123456"
     },
     "priceandstockrequest": {
       "item": [
         {
           "ingrampartnumber": "479CN91",
           "quantity": 1
         },
 {
           "ingrampartnumber": "677Q673",
           "quantity": 1
         }
       ],
       "includeallsystems": true
     }
   }
}
```
### <span id="page-9-0"></span>API Response

<span id="page-9-1"></span>Field Descriptions

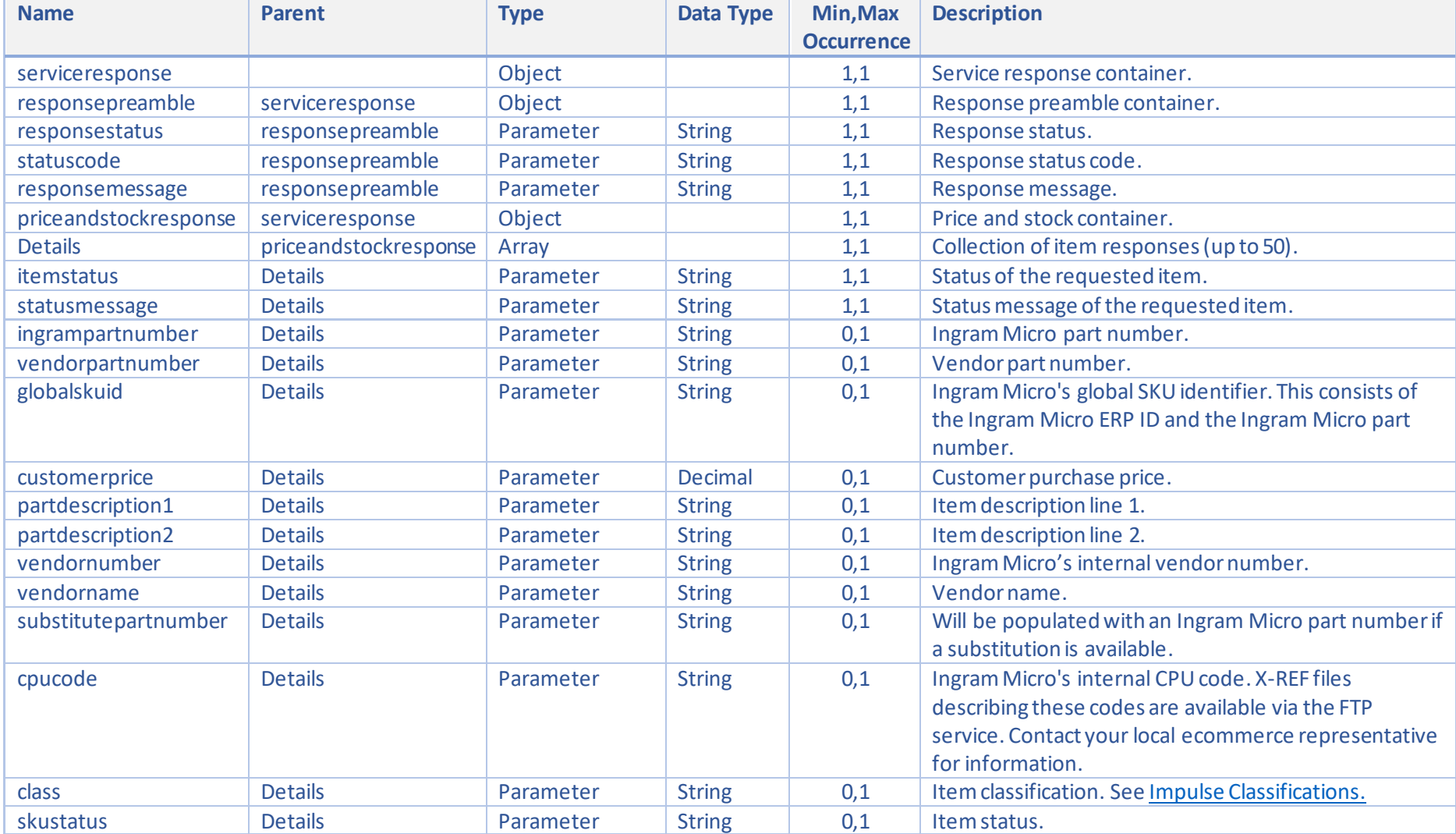

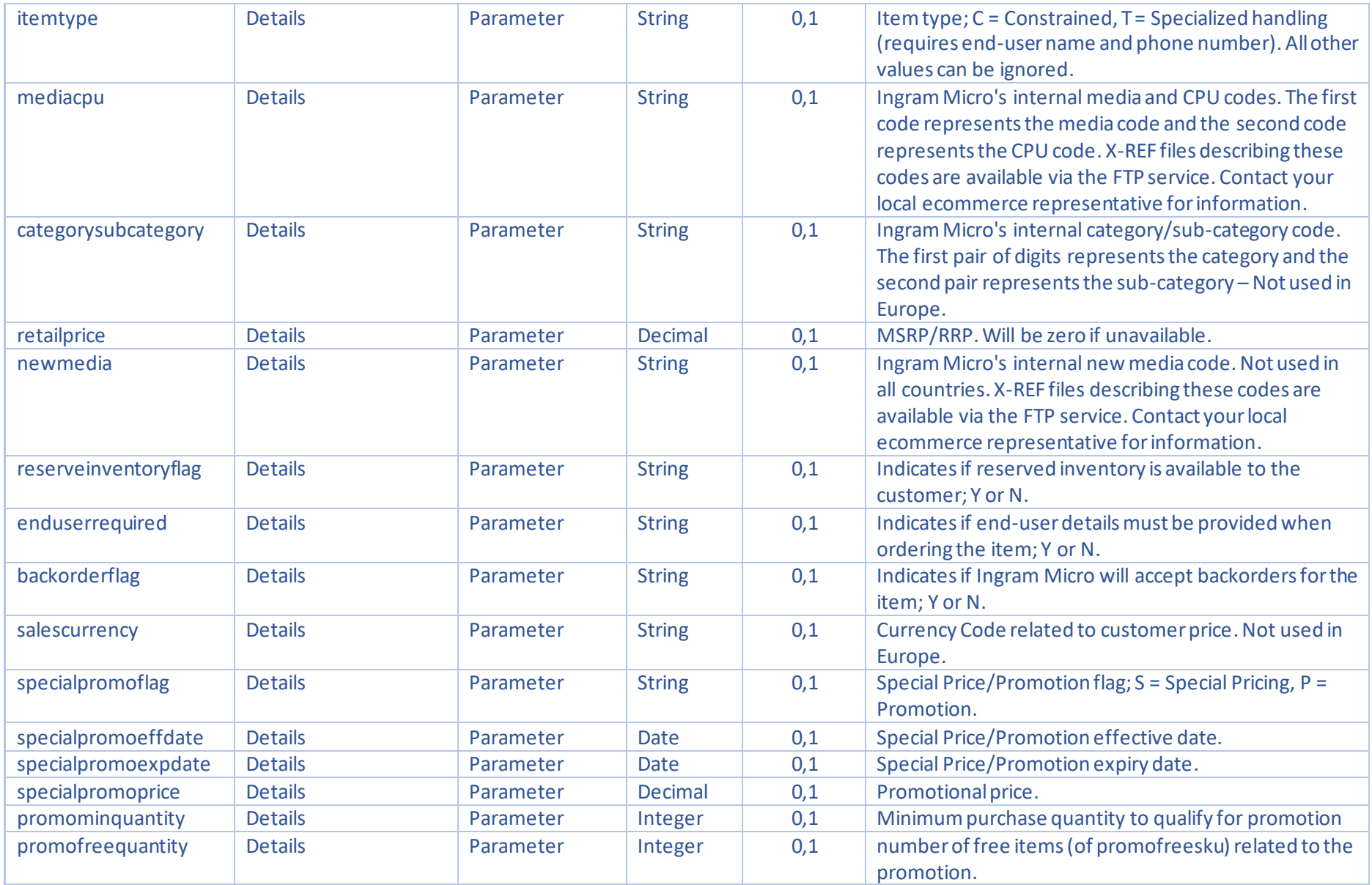

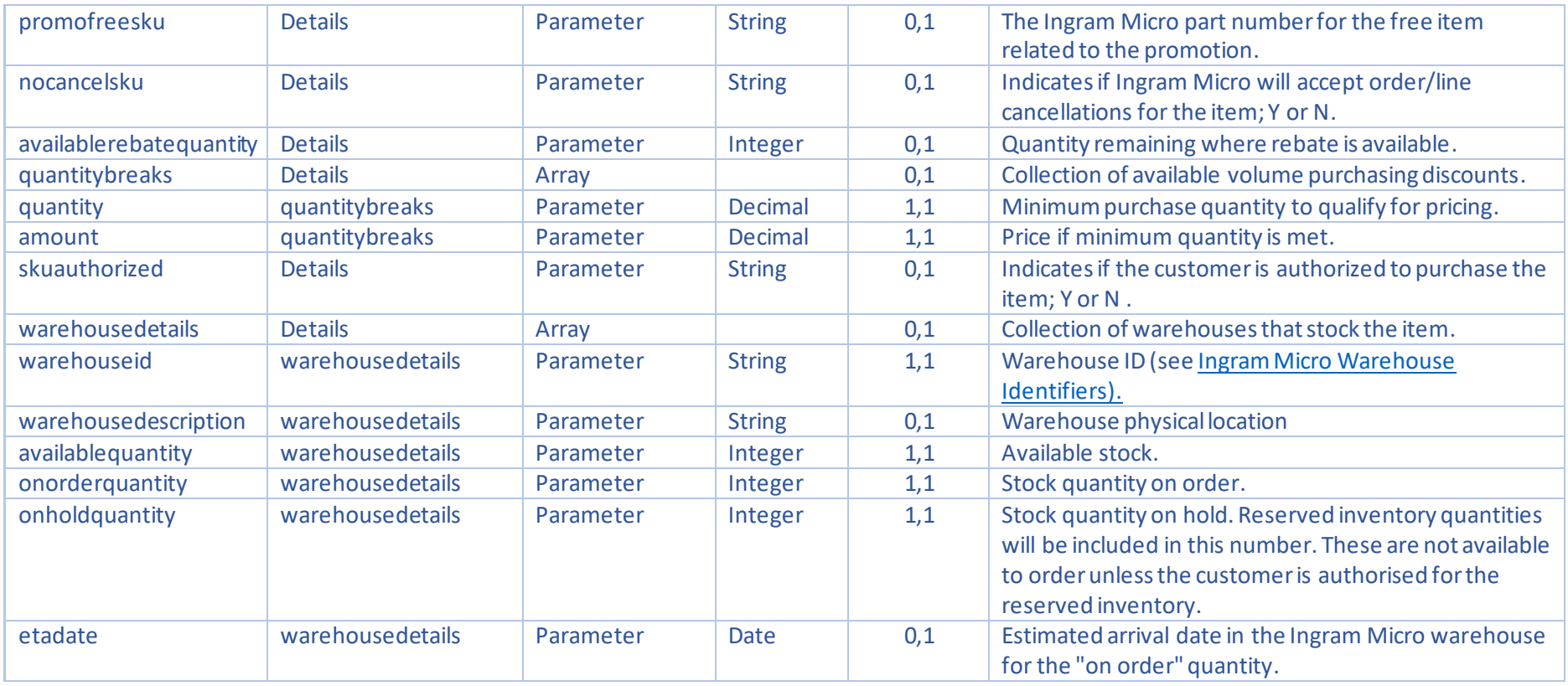

<span id="page-12-0"></span>Sample Response

{

```
 "serviceresponse": {
    "responsepreamble": {
      "responsestatus": "SUCCESS",
      "statuscode": "200",
      "responsemessage": "Data Found"
    },
   "priceandstockresponse": {
      "details": [
       {
          "itemstatus": "SUCCESS",
 "statusmessage": "3000
-TRANSACTION COMPLETE",
          "ingrampartnumber": "479CN91",
          "vendorpartnumber": "MJ1L2ZM/A",
 "globalskuid": "A300
-479CN91",
          "customerprice": 56.84,
 "partdescription1": "ADAPTER USB
-C VGA MULTIPORT CABL",
          "partdescription2": ".",
          "vendornumber": "4466",
          "vendorname": "APPLE",
          "cpucode": "NMS",
          "class": "D",
          "skustatus": "*",
          "itemtype": "I",
          "mediacpu": "CABL NMS",
          "categorysubcategory": "00 99",
          "retailprice": 49.0,
          "backorderflag": "N",
          "skuauthorized": "Y",
          "warehousedetails": [
           {
              "warehouseid": "33",
              "warehousedescription": "Rosersberg, Sweden",
              "availablequantity": 10000,
             "onorderquantity": 0,
              "onholdquantity": 0
```

```
{
              "warehouseid": "23",
              "warehousedescription": "Settala, Italy",
              "availablequantity": 2,
             "onorderquantity": 0,
              "onholdquantity": 0
            },
           {
              "warehouseid": "44",
              "warehousedescription": "Straubing, Germany",
              "availablequantity": 6,
              "onorderquantity": 10,
             "onholdquantity": 0,
 "etadate": "2019
-10
-29"
            },
            {
              "warehouseid": "21",
              "warehousedescription": "Lomme, France",
              "availablequantity": 57,
              "onorderquantity": 50,
              "onholdquantity": 0,
 "etadate": "2019
-10
-29"
            },
           {
              "warehouseid": "20",
              "warehousedescription": "Crick, United Kingdom",
              "availablequantity": 36,
              "onorderquantity": 0,
              "onholdquantity": 0
            }
          ]
        },
        {
          "itemstatus": "SUCCESS",
 "statusmessage": "3000
-TRANSACTION COMPLETE",
          "ingrampartnumber": "677Q673",
 "vendorpartnumber": "SG500X
-48P
-K9
-G5",
```
},

```
 "globalskuid": "A300
-677Q673",
          "customerprice": 2103.75,
 "partdescription1": "CSB 48
-PORT GIG POE WITH 4
-PORTCPNT",
 "partdescription2": "10
-GIG STACKABLE MANAGED SWITCH IN",
          "vendornumber": "S842",
          "vendorname": "CISCO",
          "cpucode": "NMS",
          "class": "A",
          "skustatus": "ACTIVE",
          "itemtype": "A",
          "mediacpu": "CPNT NMS",
          "categorysubcategory": "00 99",
          "retailprice": 3530.89,
         "enduserrequired": "Y",
          "backorderflag": "Y",
          "skuauthorized": "Y",
          "warehousedetails": [
           {
              "warehouseid": "44",
              "warehousedescription": "Straubing, Germany",
              "availablequantity": 5,
             "onorderquantity": 0,
              "onholdquantity": 0
            },
           {
              "warehouseid": "81",
              "warehousedescription": "Straubing, Germany",
              "availablequantity": 15,
             "onorderquantity": 0,
              "onholdquantity": 0
            },
           {
              "warehouseid": "85",
              "warehousedescription": "Crick, United Kingdom",
              "availablequantity": 9,
 "onorderquantity": 0
,
              "onholdquantity": 0
 },
```
 $\{$  "warehouseid": "20", "warehousedescription": "Crick, United Kingdom", "availablequantity": 0, "onorderquantity": 0, "onholdquantity": 0 } ] }

 $\overline{1}$  } } }

#### <span id="page-16-0"></span>Recommended Tests

Contact your local ecommerce representative for part numbers to use for these tests.

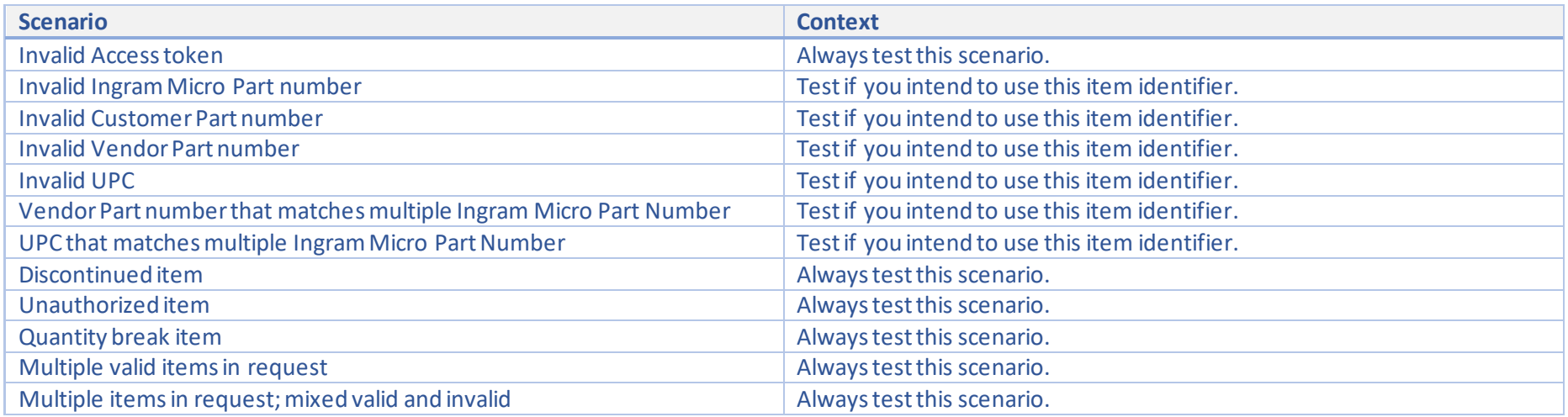

### <span id="page-17-0"></span>API HTTP Response Codes

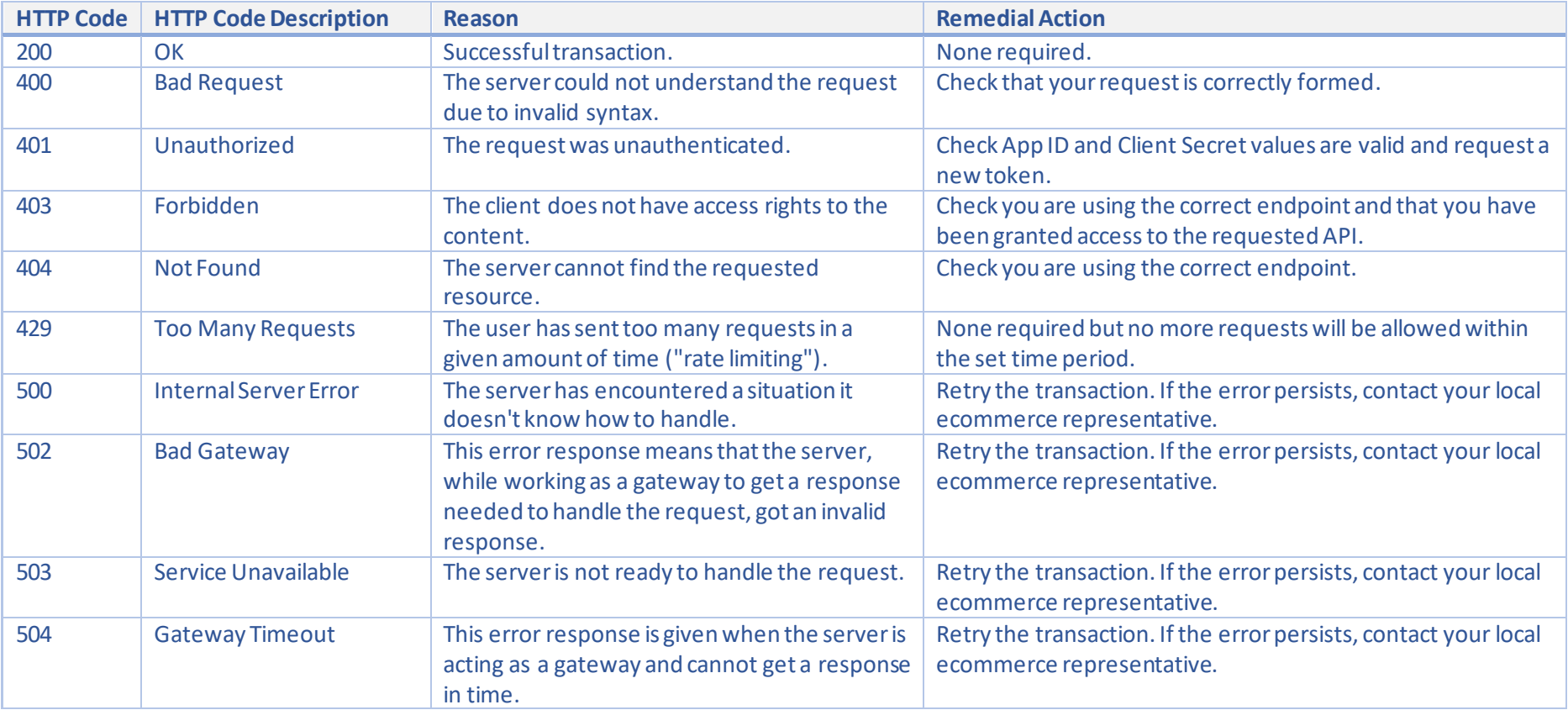

### <span id="page-18-0"></span>Response Preamble Status Codes

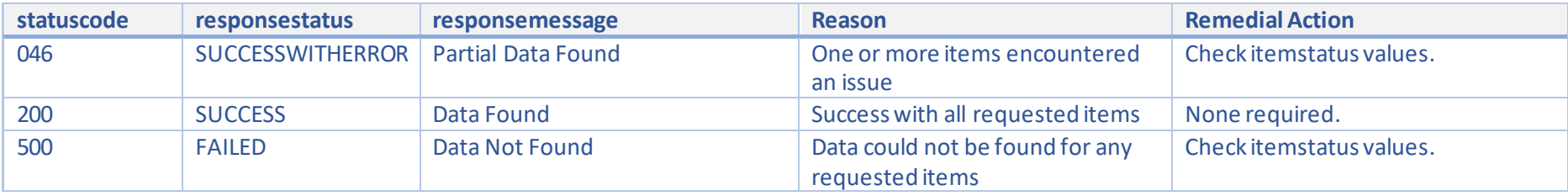

#### <span id="page-18-1"></span>Item Status Codes

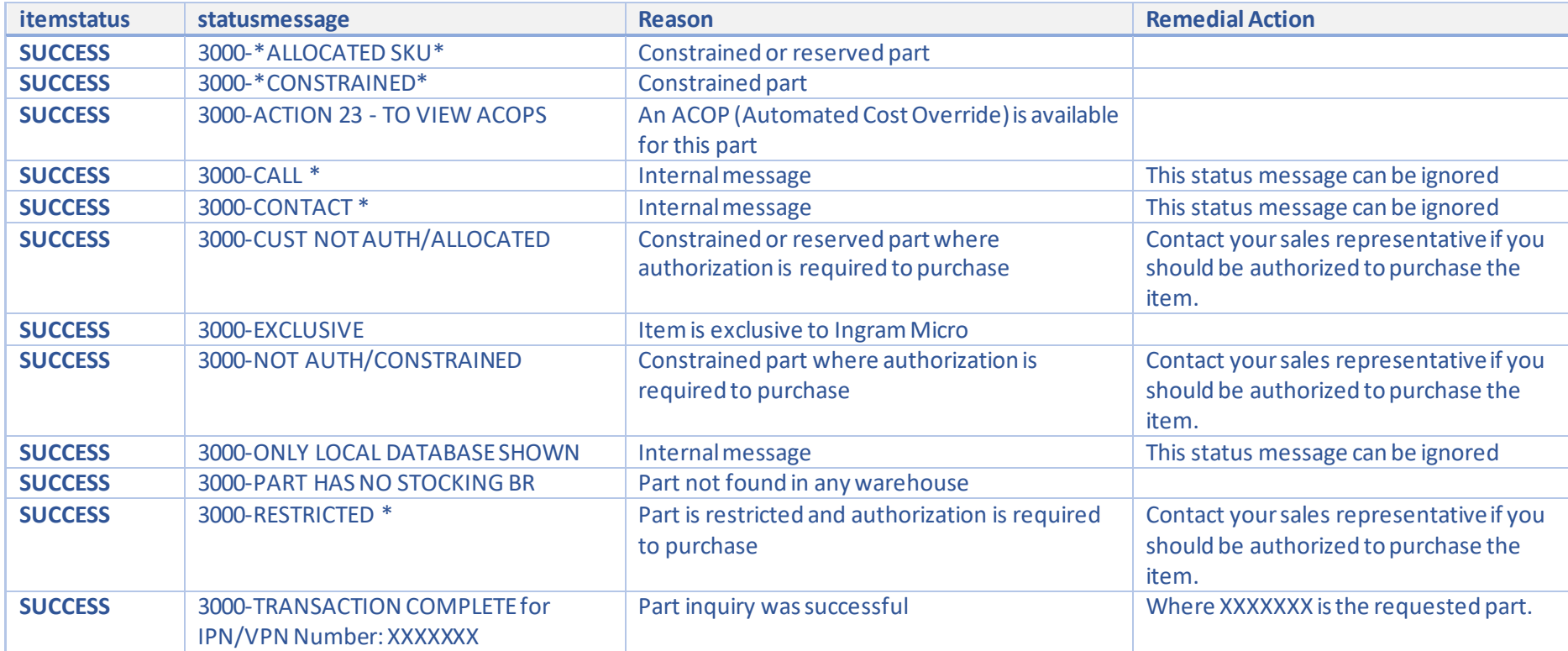

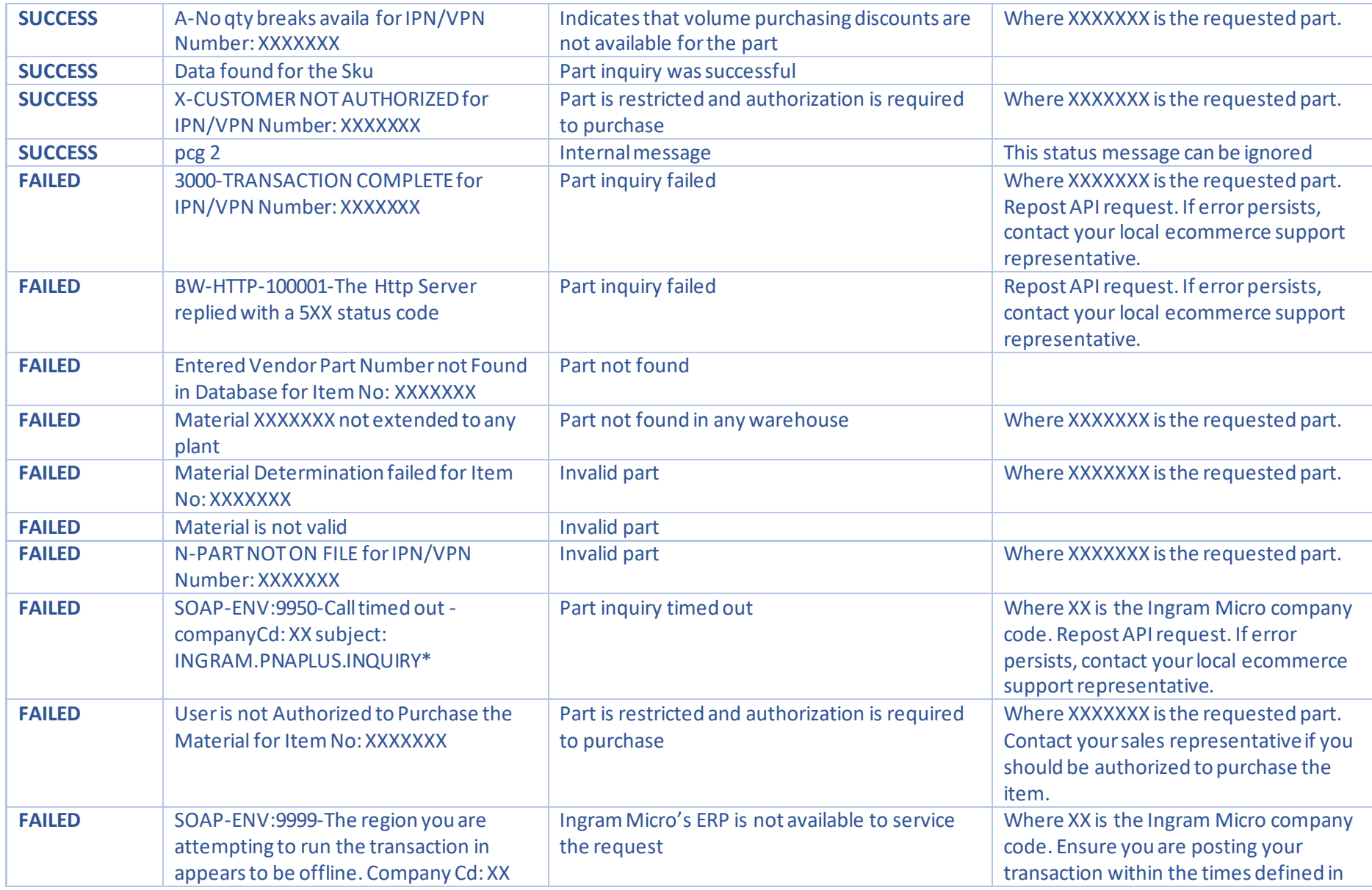

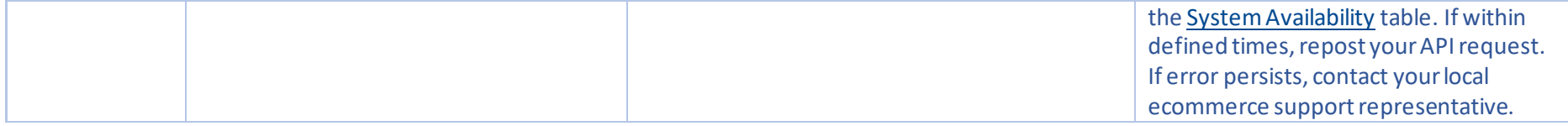

### <span id="page-20-0"></span>Impulse Product Classifications

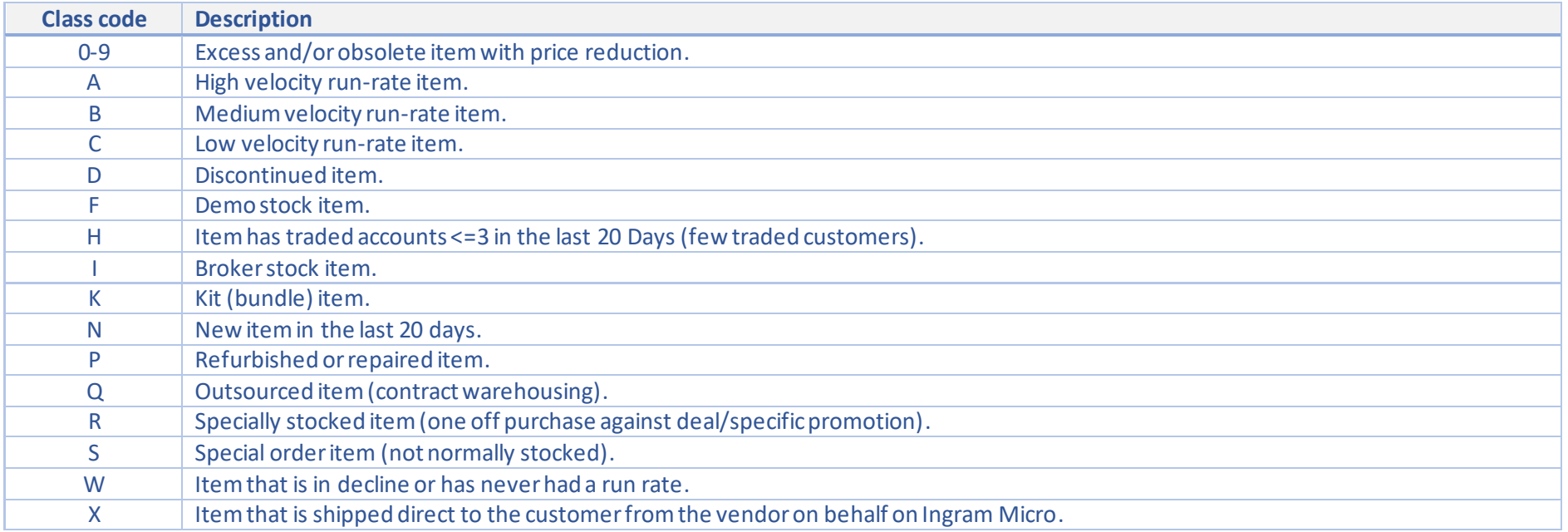